#### Folds and unfolds all around us

#### [Conal Elliott](http://conal.net)

[Tabula](http://tabula.com/)

#### Spring, 2013

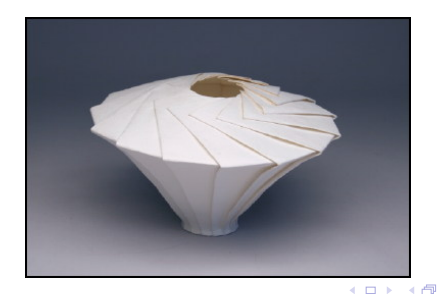

<span id="page-0-0"></span> $299$ 

[Conal Elliott](http://conal.net) [\(Tabula\)](http://tabula.com/) [Folds and unfolds all around us](#page-34-0) Spring, 2013 1 / 35

This talk is a literate Haskell program.

#### module FoldsAndUnfolds where

I'll use some non-standard (for Haskell) type notation:

$$
type 1 = ()
$$
  
\n
$$
type (+) = Either
$$
  
\n
$$
type (×) = (,)
$$
  
\n
$$
infixl 7 ×
$$
  
\n
$$
infixl 6 +
$$

 $\blacksquare$ 

 $299$ 

### Recursive functional programming

On numbers:

$$
\begin{aligned}\n\text{fact}_{0} \ 0 &= 1 \\
\text{fact}_{0} \ n &= n \times \text{fact}_{0} \ (n-1)\n\end{aligned}
$$

On lists:

data  $[a] = [] | a : [a]$ 

$$
product_L :: [Integer] \rightarrow Integer
$$
  
\n
$$
product_L [] = 1
$$
  
\n
$$
product_L (a : as) = a \times product_L as
$$
  
\n
$$
range_L :: Integer \rightarrow Integer \rightarrow [Integer]
$$
  
\n
$$
range_L l h | l > h = []
$$
  
\n
$$
otherwise = l : range_L (succ l) h
$$

 $\blacksquare$ 

On (binary leaf) trees:

data  $T a = L a | B (T a) (T a)$  deriving  $Show$ 

$$
product_T :: T\ Integer \rightarrow Integer
$$
  
product<sub>T</sub> (L a) = a  
product<sub>T</sub> (B s t) = product<sub>T</sub> s × product<sub>T</sub> t

$$
range_T :: Integer \rightarrow Integer \rightarrow T\ Integer
$$
  
\n
$$
range_T \ l \ h \mid l \equiv h = L \ l
$$
  
\n
$$
| \ otherwise = B \ (range_T \ l \ m) \ (range_T \ (m+1) \ h)
$$
  
\nwhere  $m = (l + h) 'div' 2$ 

# Recursive functional programming?

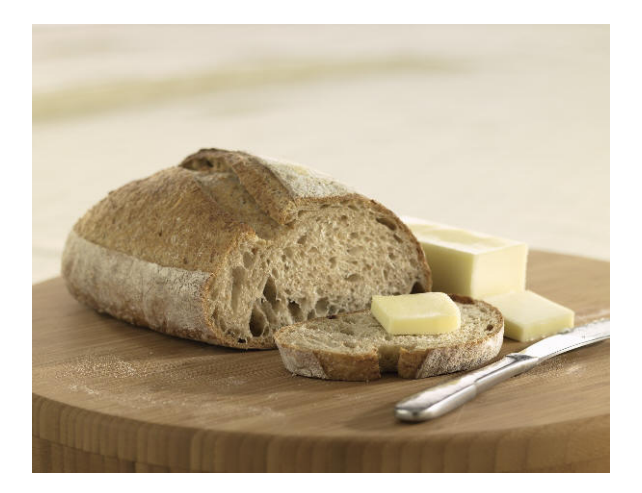

[Conal Elliott](http://conal.net) [\(Tabula\)](http://tabula.com/) [Folds and unfolds all around us](#page-0-0) Spring, 2013 5 / 35

⊂⊡

 $QQ$ 

... recursive equations are the "assembly language" of functional programming, and direct recursion the goto.

Jeremy Gibbons, [Origami programming](http://www.cs.ox.ac.uk/publications/publication2335-abstract.html)

 $\Omega$ 

A structured alternative:

- identify commonly useful patterns,
- determine their properties, and
- apply the patterns and properties.

# Folds ("catamorphisms")

Contract a structure down to a single value.

For lists:

$$
fold_L :: (a \rightarrow b \rightarrow b) \rightarrow b \rightarrow ([a] \rightarrow b)
$$
  

$$
fold_L = b [] = b
$$
  

$$
fold_L f b (a : as) = f a (fold_L f b as)
$$

$$
sum_{L} = fold_{L} (+) 0
$$
  
product<sub>L</sub> = fold<sub>L</sub> (×) 1  
reverse<sub>L</sub> = fold<sub>L</sub> ( $\lambda a r \rightarrow r + [a]$ ) []

For trees:

$$
fold_T :: (b \rightarrow b \rightarrow b) \rightarrow (a \rightarrow b) \rightarrow (T \ a \rightarrow b)
$$
  

$$
fold_T \_l (L \ a) = l \ a
$$
  

$$
fold_T \ b \ l \ (B \ s \ t) = b \ (fold_T \ b \ l \ s) \ (fold_T \ b \ l \ t)
$$

$$
product_T = fold_T (\times) id
$$

 $QQ$ 

Ξ

 $\leftarrow$   $\Box$ 

Expand a structure up from a single value. Lists:

$$
unfold_L :: (b \rightarrow Maybe (a \times b)) \rightarrow (b \rightarrow [a])
$$
  

$$
unfold_L f b = \text{case } f b \text{ of}
$$
  

$$
Just (a, b') \rightarrow a : unfold_L f b'
$$
  

$$
Nothing \rightarrow []
$$

$$
rangeL' :: Integer \times Integer \rightarrow [Integer]
$$
  
\n
$$
rangeL' = unfold_L g
$$
  
\nwhere  
\n
$$
g(l, h) | l > h = Nothing
$$
  
\n
$$
| otherwise = Just (l, (succ l, h))
$$

 $\blacksquare$ 

 $299$ 

# Unfolds ("anamorphisms")

Trees:

$$
unfold_T :: (b \rightarrow a + b \times b) \rightarrow (b \rightarrow T a)
$$
  
unfold\_T g x = case g x of  
Left a  $\rightarrow L a$   
Right  $(c, d) \rightarrow B$  (unfold\_T g c) (unfold\_T g d)

$$
range_{TP} :: Integer \times Integer \rightarrow T\ Integer
$$
  
\n
$$
range_{TP} = \text{unfold}_{T} g
$$
  
\nwhere  
\n
$$
g(l, h) | l \equiv h = Left \ l
$$
  
\n
$$
| \text{ otherwise} = Right ((l, m), (m + 1, h))
$$
  
\nwhere  $m = (l + h) 'div' 2$ 

K ロ > K 個 > K 로 > K 로 > H 로 → K O Q O

Assembly language:

$$
fact_0 0 = 1
$$
  

$$
fact_0 n = n \times fact_0 (n - 1)
$$

You may have seen this Haskelly definition:

$$
fact_1\ n = product\ [1\mathinner{.\,.} n]
$$

Theme: replace control structures by data structures and standard combining forms.

Carry this theme further.

Equivalently,

 $fact_1 = product_L \circ range_L 1$ 

*Note:* composition of unfold (*range<sub>L</sub>*) and fold *product<sub>L</sub>*. More explicit:

 $fact_2 = fold_L (\times) 1 \circ unfold_L q$ where  $q \, 0 = \text{Nothing}$  $q n = Just (n, n - 1)$ 

This combination of *unfold* and *fold* is called a "hylomorphism".

## Fibonacci

#### Assembly language:

$$
fib0 0 = 0fib0 1 = 1fib0 n = fib0 (n - 1) + fib0 (n - 2)
$$

Via trees:

$$
fib_T :: Integer \rightarrow T\ Integer
$$
  
\n
$$
fib_T 0 = L 0
$$
  
\n
$$
fib_T 1 = L 1
$$
  
\n
$$
fib_T n = B (fib_T (n - 1)) (fib_T (n - 2))
$$
  
\n
$$
sum_T :: Integer \rightarrow Integer
$$
  
\n
$$
sum_T = fold_T (+) id
$$
  
\n
$$
fib_1 :: Integer \rightarrow Integer
$$
  
\n
$$
fib_1 = sum_T \circ fib_T
$$

4.0.3

∢∱⊽

Þ  $\mathbf{p}$ 

 $\mathbf{p}$  $\prec$   $299$ 

More explicitly hylomorphic:

$$
\mathit{unfold}_T :: (b \rightarrow a + b \times b) \rightarrow (b \rightarrow T \ a)
$$

$$
fib_{2} :: Integer \rightarrow Integer
$$
  

$$
fib_{2} = fold_{T} (+) id \circ unfold_{T} g
$$
  
where

$$
g\ 0 = Left\ 0
$$
  

$$
g\ 1 = Left\ 1
$$
  

$$
g\ n = Right\ (n-1, n-2)
$$

 $\leftarrow$ 

 $299$ 

重

Þ

Summary of fold and unfold:

$$
fold_L :: (a \to b \to b) \to b \to ([a] \to b)
$$
  

$$
unfold_L :: (b \to Maybe (a \times b)) \to (b \to [a])
$$

$$
fold_T :: (b \to b \to b) \to (a \to b) \to (T a \to b)
$$
  

$$
unfold_T :: (b \to a + b \times b) \to (b \to T a)
$$

Why the asymmetry?

 $\Omega$ 

∍

## Playing with type isomorphisms

$$
fold_L :: (a \rightarrow b \rightarrow b) \rightarrow b \rightarrow (([a] \rightarrow b)
$$
  
\n
$$
\simeq (a \times b \rightarrow b) \rightarrow b \rightarrow (([a] \rightarrow b)
$$
  
\n
$$
\simeq (a \times b \rightarrow b) \rightarrow (1 \rightarrow b) \rightarrow ([a] \rightarrow b)
$$
  
\n
$$
\simeq (a \times b \rightarrow b) \times (1 \rightarrow b) \rightarrow ([a] \rightarrow b)
$$
  
\n
$$
\simeq ((a \times b + 1) \rightarrow b) \rightarrow ([a] \rightarrow b)
$$
  
\n
$$
\simeq (Maybe (a \times b) \rightarrow b) \rightarrow ([a] \rightarrow b)
$$

Why *Maybe*  $(a \times b)$ ?

Because

$$
[a] \simeq Maybe (a \times (Maybe (a \times (Maybe (a \times (...))))))
$$
  
\simeq Fix (\Lambda b \rightarrow Maybe (a \times b))

 $\blacksquare$ 

Þ

Recall:

$$
fold_L :: (a \to b \to b) \to b \to ([a] \to b)
$$

A more standard interface:

$$
fold_{LF} :: (Maybe (a \times b) \rightarrow b) \rightarrow ([a] \rightarrow b)
$$
  

$$
fold_{LF} h = fold_L (curry (h \circ Just)) (h \space Nothing)
$$

Now the duality emerges:

$$
unfold_L :: (b \to Maybe (a \times b)) \to (b \to [a])
$$
  

$$
fold_{LF} :: (Maybe (a \times b) \to b) \to ([a] \to b)
$$

Similarly for tree fold and unfold.

 $\blacksquare$ 

 $200$ 

∍

#### List and tree unfold and  $fold$  – pictures

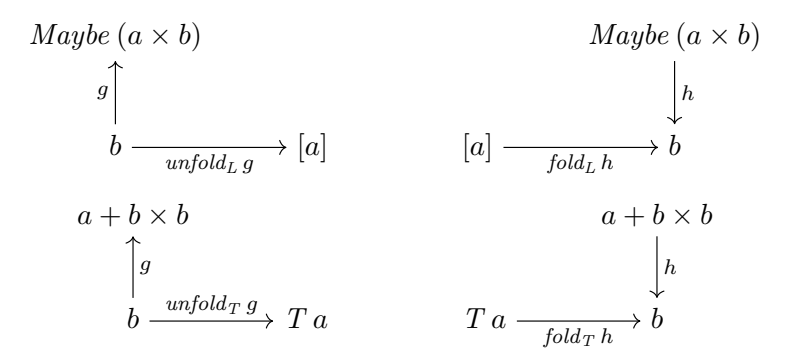

Build up from "base functor" F to fixpoint  $\mu F$ :

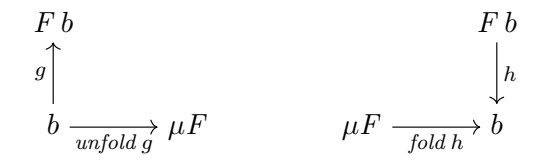

Build up from "base functor"  $f$ :

newtype  $Fix f = Roll \{unRoll :: f(Fix f)\}$ fold :: Functor  $f \Rightarrow (f \ b \rightarrow b) \rightarrow (Fix \ f \rightarrow b)$ fold  $h = h \circ f \circ f$  (fold  $h \circ u \circ f$ ) unfold :: Functor  $f \Rightarrow (a \rightarrow f \ a) \rightarrow (a \rightarrow Fix \ f)$ unfold  $q = Roll \circ fmap (unfold \ q) \circ q$ hylo :: Functor  $f \Rightarrow (f \ b \rightarrow b) \rightarrow (a \rightarrow f \ a) \rightarrow (a \rightarrow b)$ hylo h  $q = fold h \circ unfold q$ 

Let's revisit our examples.

data LF  $a t = NilF | ConsF a t$  deriving Functor type  $L'$   $a = Fix$   $(LF \, a)$ 

$$
fact_3 :: Integer \rightarrow Integer
$$
  
\n
$$
fact_3 = hylo \ h \ g
$$
  
\nwhere  
\n
$$
g :: Integer \rightarrow LF \ Integer \ Integer
$$
  
\n
$$
g \ 0 = NilF
$$
  
\n
$$
g \ n = ConsF \ n \ (n - 1)
$$
  
\n
$$
h :: LF \ Integer \ Integer \rightarrow Integer
$$
  
\n
$$
h \ NilF = 1
$$
  
\n
$$
h \ (ConsF \ n \ u) = n \times u
$$

 $-111$ 

 $\Omega$ 

э

```
data TF a t = LF a | BF t t deriving Functor
type T' a = Fix (TF a)
fib_3::Integer \rightarrow Integerfib_3 = hylo h q
  where
    g: Integer \rightarrow TF Integer Integer
    g(0) = LF(0)g 1 = LF 1g \ n = BF \ (n-1) \ (n-2)h::TF Integer Integer \rightarrow Integer
    h(LF n) = nh (BF u v) = u + v
```
#### Factorial via tree hylo

```
type Range = Integer \times Integerfact_4 :: Integer \rightarrow Integerfact_4 n = hylo h q (1, n)where
     g :: Range \rightarrow TF Integer Range
     g (l_o, h_i) = \text{case } lo 'compare' h_i \text{ of }GT \rightarrow LF 1EO \rightarrow LF lo
                       LT \rightarrow let mid = (lo + hi)'div' 2 in
                              BF (lo, mid) (mid + 1, hi)h::TF Integer Integer \rightarrow Integer
     h(LF i) = ih (BF u v) = u \times v
```
Parallel-friendly!

#### Another look and unfold and fold

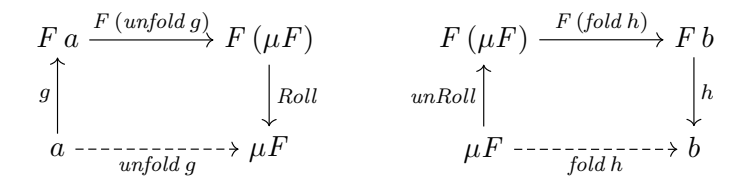

newtype  $Fix f = Roll \{unRoll : f (Fix f)\}\$ unfold :: Functor  $f \Rightarrow (a \rightarrow f \ a) \rightarrow (a \rightarrow Fix \ f)$ unfold  $q = Roll \circ fmap (unfold \ q) \circ q$ fold :: Functor  $f \Rightarrow (f \ b \rightarrow b) \rightarrow (Fix \ f \rightarrow b)$ fold  $h = h \circ f \circ f \circ h$  (fold  $h \circ u \circ h$ )

 $a$  -------------------->  $b$ 

4.0.3

∢∱⊽ ×  $299$ 

Þ  $\mathbf{p}$ 重

4.

$$
a \xrightarrow{unfold g} \mu F \xrightarrow{fold h} b
$$

Definition of hylo.

⊂⊡

 $299$ 

重

⋍

$$
F a \xrightarrow{F (unfold g)} F (\mu F) \xrightarrow{F (fold h)} F b
$$
  
\n
$$
g \qquad \qquad \downarrow h
$$
  
\n
$$
a \xrightarrow{unRoll} \qquad \qquad \downarrow h
$$
  
\n
$$
a \xrightarrow{unfold g} \xrightarrow{F} \xrightarrow{----------} b
$$

By definitions of fold and unfold.

 $\blacksquare$ 

 $299$ 

∍

$$
F a \xrightarrow{F (unfold g)} F (\mu F) \xrightarrow{F (fold h)} F b
$$
  
\n
$$
g \qquad \qquad \downarrow h
$$
  
\n
$$
a \xrightarrow{unfold g} \mu F \xrightarrow{f \text{odd } h} b
$$

Since unRoll and Roll are inverses.

⊂⊡

 $299$ 

∍

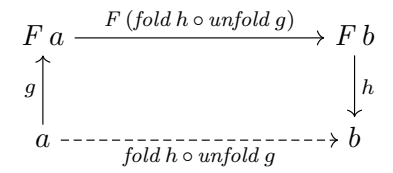

By the Functor law: fmap  $v \circ f$ map  $u \equiv f$ map  $(v \circ u)$ .

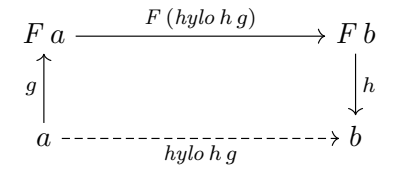

Definition of hylo. Directly recursive!

[Conal Elliott](http://conal.net) [\(Tabula\)](http://tabula.com/) [Folds and unfolds all around us](#page-0-0) Spring, 2013 29 / 35

 $\blacksquare$ 

 $\Omega$ 

∍

### All together

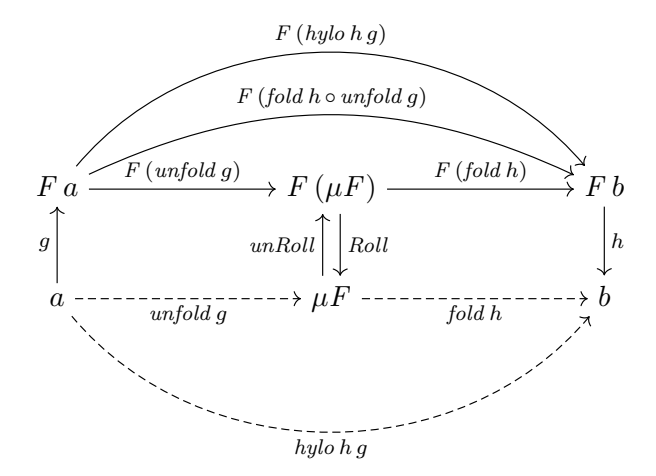

 $\blacksquare$ 

 $290$ 

重

#### Reversed

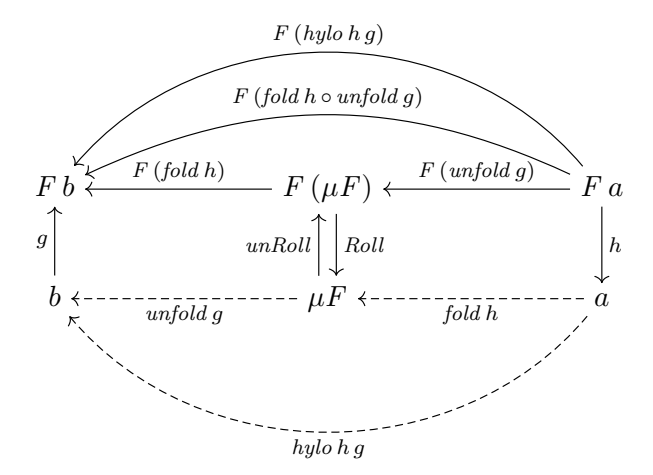

 $\leftarrow$ 

 $299$ 

重

Ξ

### fold and unfold via hylo

hylo subsumes both *fold* and *unfold*:

unfold  $q = h$ ylo Roll q fold  $h = h$ ylo h unRoll

since

hylo h  $q \equiv$  fold h  $\circ$  unfold q

and

fold Roll  $\equiv id \equiv \text{unfold}$  unRoll

- Fold and unfold are structured replacements for the "assembly language" of recursive definitions.
- Unifying view of fold & unfold across data types via functor fixpoints.
- Recursive programs have a systematic translation to unfold and fold.
- The translation reveals parallelism clearly and simply.

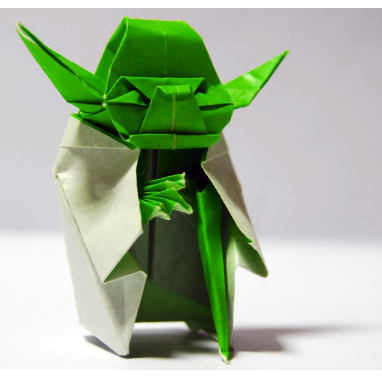

### A cautionary tale

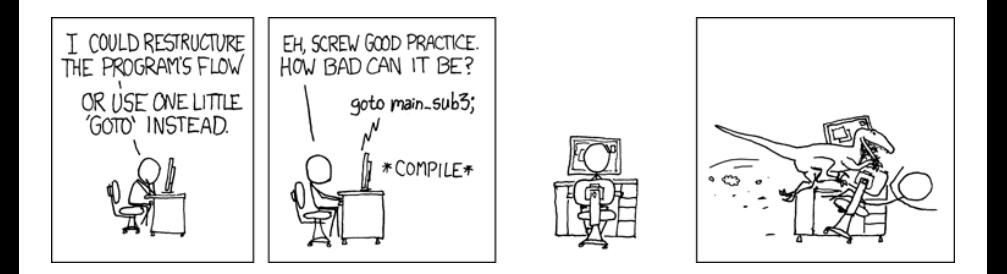

( □ ) ( / <sup>□</sup> )

÷. **School** Э× Þ  $QQ$ 

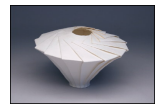

#### Robert Lang's Origami BiCurve Pot 13

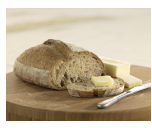

о

Maine Organic Farmers

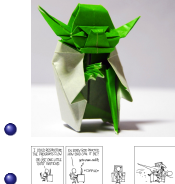

<span id="page-34-0"></span>unknown

**Randall Munroe (xkcd)**